#### Multidimensional Arrays

Chapter 8

CS250 Introduction to Computer Science II

# Two dimensional arrays (8.9)

• A grid of data!

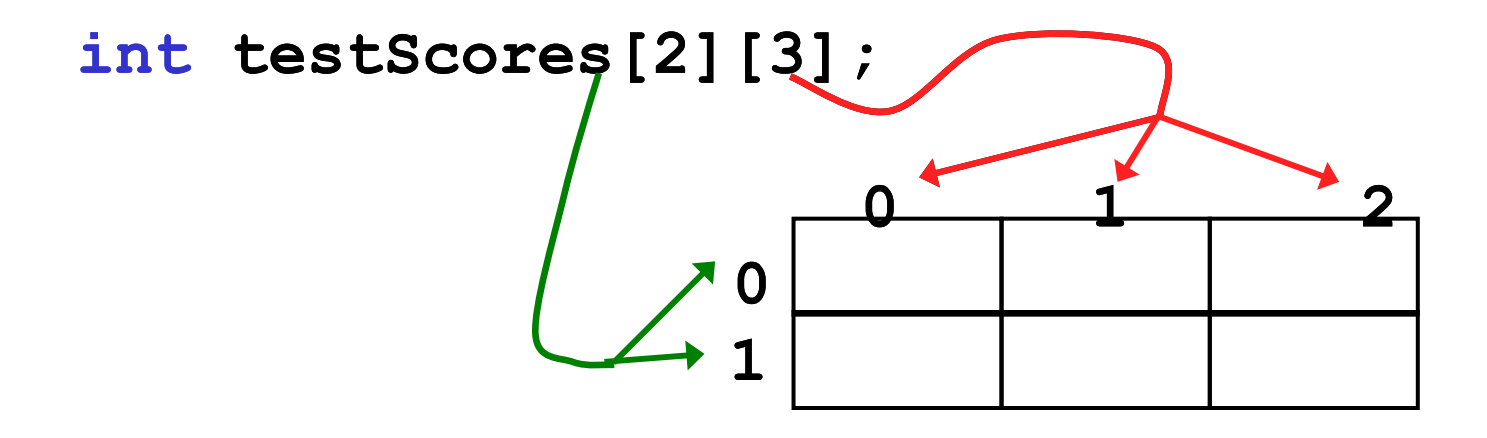

**testScores[0][0] = 99; testScores[0][1] = 80; testScores[0][2] = 88; testScores[1][0] = 89; testScores[1][1] = 77; testScores[1][2] = 85;**

# A 2D array in memory

The 2D array in C++ is laid out by rows in memory

**int testScores[2][3]= { {99, 80, 88}, {89, 77, 85}};**

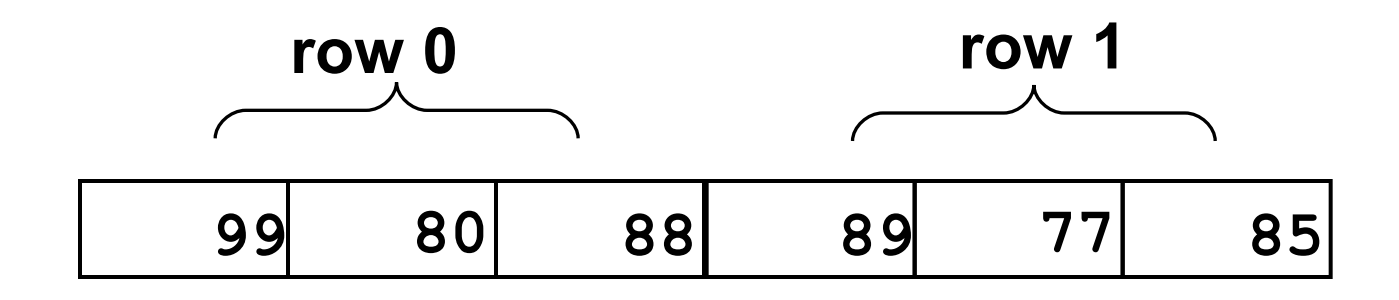

#### **This is called row major order. Some languages use column major order.**

# More specifics about 2D arrays

• Creating and initializing 2D arrays **int vals1[2][3] = {{1, 2, 3}, {4, 5, 6}}; // OK**

**int vals2[][3] = {{1, 2, 3}, {4, 5, 6}}; // OK**

**int vals3[3][3] = {{1, 2, 3}, {4, 5, 6}}; // OK**

**int vals4[][] = {{1, 2, 3}, {4, 5, 6}}; // NOT OK**

- Passing 2D arrays to a function **void fillarray (int vals[][3]);**
- The number of columns MUST be specified in the function prototype while the number of rows is an optional specification.

# Simple Problems

- Write a C++ program segment that creates a 2D array **temperatures** with 5 rows and 3 columns capable of storing temperatures.
- Write a C++ function **fillTemperatures** that accepts the array temperatures and allows the user the ability to enter values from the keyboard until the array is full.

#### More Practice

- Using the array below, calculate:
	- o the average score on each assignment
	- o the average score for each student
	- o assume the array already contains data

```
const int NUM_STUDENTS = 100;
const int NUM_ASSIGNMENTS = 4;
```
**int testScores[NUM\_STUDENTS][NUM\_ASSIGNMENTS];**

#### N-Dimensional Arrays (8.10)

```
// cost of seats in a theatre
//
// 4 sections, each section has
// 20 rows with 30 seats each.
```
**double seats[4][20][30];**

```
seats[0][0][0] = 100.00;
seats[2][0][0] = seats[1][0][0] / 2; 
seats[3][19][25] = 10.00;
```
**// we can have as many dimensions as // necessary in an array**